## **AutoCAD Crack License Code & Keygen Free [Win/Mac]**

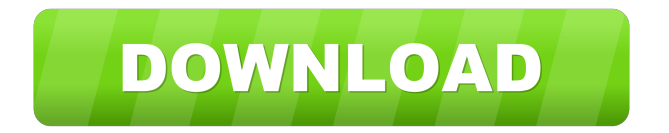

AutoCAD is the third-most-popular CAD application in the world after AutoCAD LT (a lightweight alternative for beginners), and AutoCAD Architect. The latest version of AutoCAD is AutoCAD 2018. The older version is AutoCAD LT 2017. AutoCAD is a registered trademark of Autodesk Inc. AutoCAD Architect is a trademark of Autodesk Inc. AutoCAD LT is a trademark of Autodesk Inc. How to Install AutoCAD on Mac 1. Download Autodesk AutoCAD from the official website 2. Install AutoCAD on your Mac using the application installer Open your Mac App Store In the search bar, type Autodesk AutoCAD 2. Open the AutoCAD app You will see the screen shown above. Click on the AutoCAD icon on the right side of the screen. The application will be installed. How to Install AutoCAD on Windows 1. Download Autodesk AutoCAD from the official website 2. Install AutoCAD on your Windows using the application installer Open your Windows App Store In the search bar, type Autodesk AutoCAD 2. Open the AutoCAD app You will see the screen shown above. Click on the AutoCAD icon on the right side of the screen. The application will be installed. Now, you can start learning AutoCAD. What is AutoCAD Architecture? AutoCAD Architecture is a web application for AutoCAD users to collaborate and share their drawings in realtime. In addition, it's also a free software for users to create their own web-based applications. The mission of AutoCAD Architecture is to make the business world more efficient and

effective through collaboration and sharing of AutoCAD documents. If you are working in a project team or at a company, AutoCAD Architecture can help you increase collaboration and sharing of AutoCAD documents with colleagues, partners, customers, and suppliers. AutoCAD Architecture can be downloaded from this link: AutoCAD Architecture – A collection of web applications Author: License: Open Source How to use AutoCAD Architecture? Open the

## **AutoCAD [2022]**

AutoCAD Serial Key was the first CAD application to be released as a shareware. This resulted in a large installed base of users with moderate-level skills. Unlike CAD applications, AutoCAD has a strong user base from its beginnings. In addition, AutoCAD is the best-selling DTP application in history, selling approximately 16 million licenses in 2017. In this year, AutoCAD also became the first CAD application to pass \$1 billion in sales. In 2018, AutoCAD was voted CAD application of the year by readers of CAD magazine, as well as CADCAM magazine's CAD application of the year. Overview AutoCAD is a vector graphics application that is used for 2D drafting, design, and technical illustration. While the 3D capabilities are mostly limited to architectural and engineering drawing, 3D support has been added for design visualization and visualization of BIM models. The 2D aspect of AutoCAD provides support for importing and exporting drawing information in the DXF, TEC, DXF, DWG, and FBX file formats. The application is also used for twodimensional raster image editing and image conversion to a highcolor resolution raster format. AutoCAD supports several file formats for importing and exporting: ACAD, DWG, DWG/DXF, DXF, FBX, and IGES. ACAD import/export The.ACAD file format has been widely used in AutoCAD since the beginning. ACAD files are created and edited using Windows Notepad. Within the.ACAD file, the version number can be used to identify the AutoCAD version used for the file, either as an attribute or as part of the file name. The range for a version number is from 6 to 22 and is structured as a 3-digit number with the last digit being the letter 'a'. A file created on AutoCAD 2018 will have an ACAD version of 6 and will have the letters A through F as the last digit. The version number can be written in either order as the last digit is fixed and never changes, however it is not advisable to write the version number in that manner. Version numbers are useful for storing version history of a drawing. However, a change made by any version of AutoCAD to a drawing other than the last one will have that change appear in the drawing, even if the drawing was created before the change was made. The.ACAD 5b5f913d15

Open File Explorer and navigate to the root directory of Autodesk. Select Autodesk/setup/autocad/autocad-setup.exe and select "Run as Administrator" in order to install Autocad. Once Autocad is installed, you can start the setup wizard by following this guide. Or you can install the software through your command line Once the setup is completed, go to installation directory, i.e., C:\Program Files\Autodesk\Autocad. If you have already registered your Autocad account, you will be directed to the login window where you will enter your Autocad credentials. If you don't have Autocad account, you will be prompted to create a new Autocad account, by entering your email address and password. Using the Autodesk Network Login Go to Autodesk Network Login Site. Enter your email address and password You will be prompted to log in to your Autocad account. If you already have your Autocad account, you will be asked to log in Choose the appropriate Autocad language Choose your preferred location for Autocad installation Enter Product key information The keygen program will be installed on your computer.Product Description An array of 160+ pre-generated volumes from all aspects of the National Football League. With this massive volume of football, you can do it all. Create a 3D stadium, a 3D game ball, a lifesized football field, a 3D video game play-by-play. Or just export pre-rendered photorealistic volumes. Each textured, UV-mapped 3D model comes as a single OBJ, with no textures required. If you've got the time to create a detailed NFL venue, you'll want

this volume. Simply scale and tilt your object, rotate it, and spin it, and you'll get the result you want. A packaged file of these OBJ models is included in the purchase of this product, in the "psd\_materials" folder.Awards Appointments Deborah Lippmann Glow Polish in 'Nudes & Flares' A glow-giving metallics all over the collection. This one is 'Nudes & Flares.' Shine up your

## **What's New In?**

Markup Assist: Easily learn a new skill or familiarize yourself with new tools. See how commands and tooltips work with graphics in your drawings or see your drawings annotated with hyperlinks and images. (video: 1:30 min.) Geometric Dimensioning and Management: Improve your quality and productivity by automatically dimensioning and managing geometry with real-time style checking and error reporting. (video: 1:30 min.) Real-time Style Checking: See how commands and styles work with each other. Visualize how geometry is styled, and quickly spot mistakes before you save. (video: 1:15 min.) "Drawing" Revisions and Enhancements: Simplify your revision workflow with "Drawing" revisions. Review revisions on screen or share drawings with others. Share your drawing revisions with others and share your changes easily with comments and hyperlinks. Easily delete revisions with a click. (video: 1:15 min.) "Toggle Revisions": Make it easy to review and review revisions with a simple click. With one click, toggle between "View" and "Edit" to instantly see your drawing in either mode, with or without edits. Go to the Webinar Schedule >

AutoCAD 2023 New features are available to AutoCAD LT 2023. You can also try AutoCAD LT 2023 with the Release Candidate (RC) on your own computer: Download the AutoCAD LT 2023 RC There are many new features and enhancements in the AutoCAD LT 2023 Release Candidate (RC). See the Technical White Paper for a full list of new features. Markup Import and Markup Assist: Rapidly send and incorporate

feedback into your designs. Import feedback from printed paper or PDFs and add changes to your drawings automatically, without additional drawing steps. (video: 1:15 min.) Markup Assist: Easily learn a new skill or familiarize yourself with new tools. See how commands and tooltips work with graphics in your drawings or see your drawings annotated with hyperlinks and images. (video: 1:30 min.) Geometric Dimensioning and Management: Improve your quality and productivity by automatically dimensioning and managing geometry with real-time style checking and error reporting. (video:

**System Requirements:**

OS: Windows 7 / 8.1 Processor: Dual core processor 2.0 GHz or better Memory: 2 GB RAM Graphics: DirectX 9-compatible graphics card with 1 GB RAM DirectX: Version 9.0 Network: Broadband Internet connection Storage: At least 20 GB available space Sound Card: DirectX 9-compatible sound card The list of installation requirements. However, the minimum and recommended requirements to be less than 40 MB. If your computer meets the following requirements, you can continue with the

<http://dlv.baglearn.com/blfiles/fisrent.pdf>

[https://elycash.com/upload/files/2022/06/aoqXUbo37DIDVSSoet6b\\_07\\_565d320bf6c29fc55b5ca5ad518a9be2\\_file.pdf](https://elycash.com/upload/files/2022/06/aoqXUbo37DIDVSSoet6b_07_565d320bf6c29fc55b5ca5ad518a9be2_file.pdf) <https://dbsangola.com/wp-content/uploads/2022/06/AutoCAD-19.pdf>

<https://virtualanalytics.ai/wp-content/uploads/2022/06/AutoCAD-27.pdf>

[https://www.yapi10.com.tr/upload/files/2022/06/FufpD4vw42iH3PXoUWil\\_07\\_5950efb0dcd011cb545a374d35b1012d](https://www.yapi10.com.tr/upload/files/2022/06/FufpD4vw42iH3PXoUWil_07_5950efb0dcd011cb545a374d35b1012d_file.pdf) [\\_file.pdf](https://www.yapi10.com.tr/upload/files/2022/06/FufpD4vw42iH3PXoUWil_07_5950efb0dcd011cb545a374d35b1012d_file.pdf)

<https://codersclinic.com/wp-content/uploads/2022/06/AutoCAD-16.pdf>

<https://dragalacoaching1.com/autocad-crack-latest-2022/>

<https://www.kazitlearn.kz/wp-content/uploads/2022/06/frieando.pdf>

<https://nestingthreads.com/wp-content/uploads/2022/06/aleasav.pdf>

<https://www.techclipse.com/autocad-crack-updated-2022-2/>

<https://cecj.be/wp-content/uploads/2022/06/AutoCAD-52.pdf>

<https://www.simonefiocco.com/index.php/2022/06/07/autocad-crack-registration-code-march-2022/>

<https://qiemprego.com/wp-content/uploads/2022/06/carrgeo.pdf>

<http://pariswilton.com/autocad-crack-mac-win-march-2022/>

<http://motofamily.com/?p=5905>

[https://kiubou.com/upload/files/2022/06/tRjdIdKA514QHIkS6gh2\\_07\\_df747b163054f7bc80124099b7b9076c\\_file.pdf](https://kiubou.com/upload/files/2022/06/tRjdIdKA514QHIkS6gh2_07_df747b163054f7bc80124099b7b9076c_file.pdf)

<https://www.chiesacristiana.eu/wp-content/uploads/2022/06/jannotti.pdf>

<http://www.kndress.com/wp-content/uploads/2022/06/gavgar.pdf>

<https://hiking-tenerife.com/autocad-lifetime-activation-code-pc-windows-latest/>

<http://aceite-oliva.online/2022/06/07/autocad-mac-win/>